# 就現有訟費單發送文件

本步驟指南只提供一般指引,概述關於利用綜合法院案件管理系統送交文件的一般程序,當中的截圖只 用作一般說明,未必特指某案件/文件。

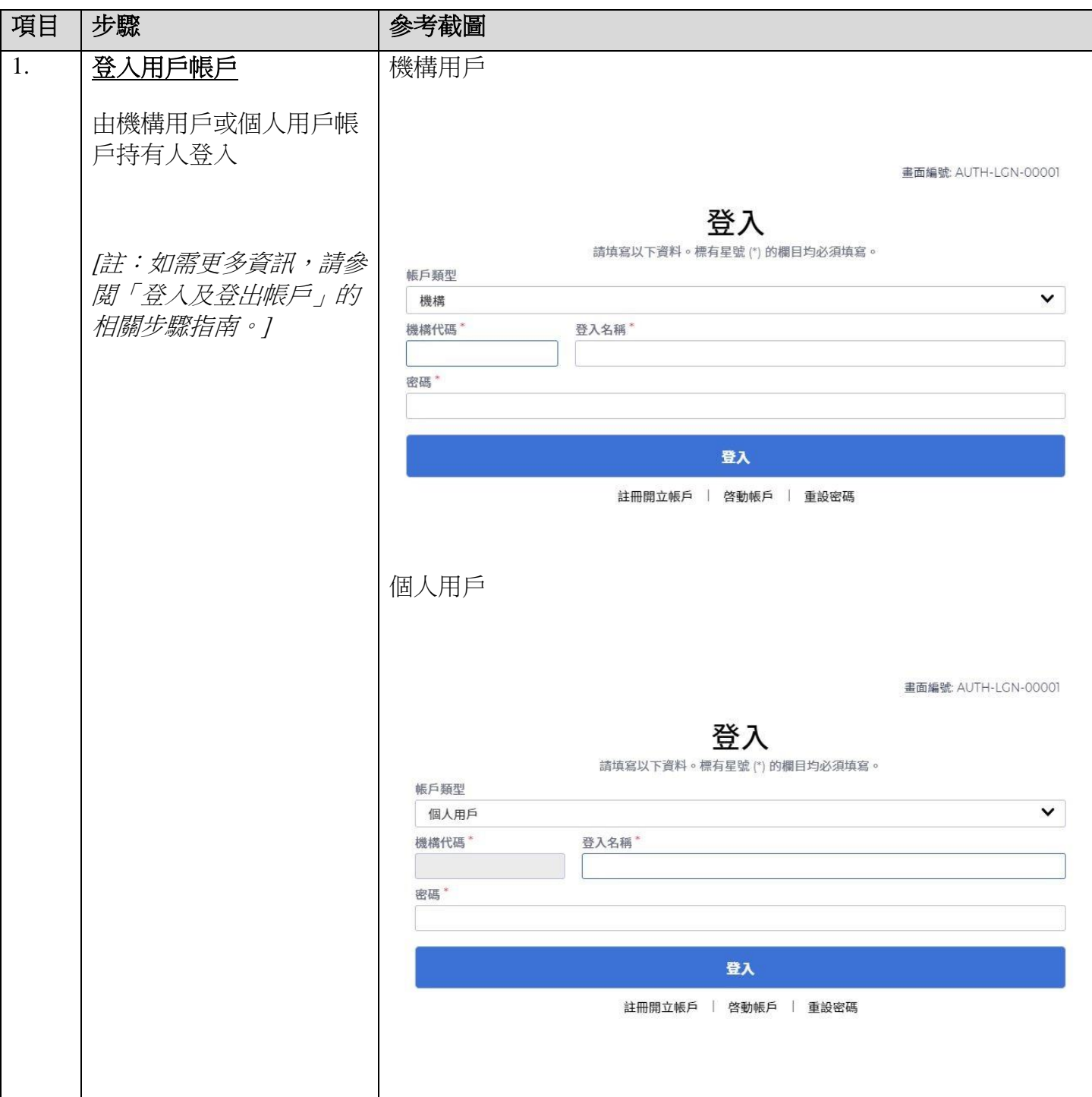

### 步驟指南- 「就現有訟費單發送文件」

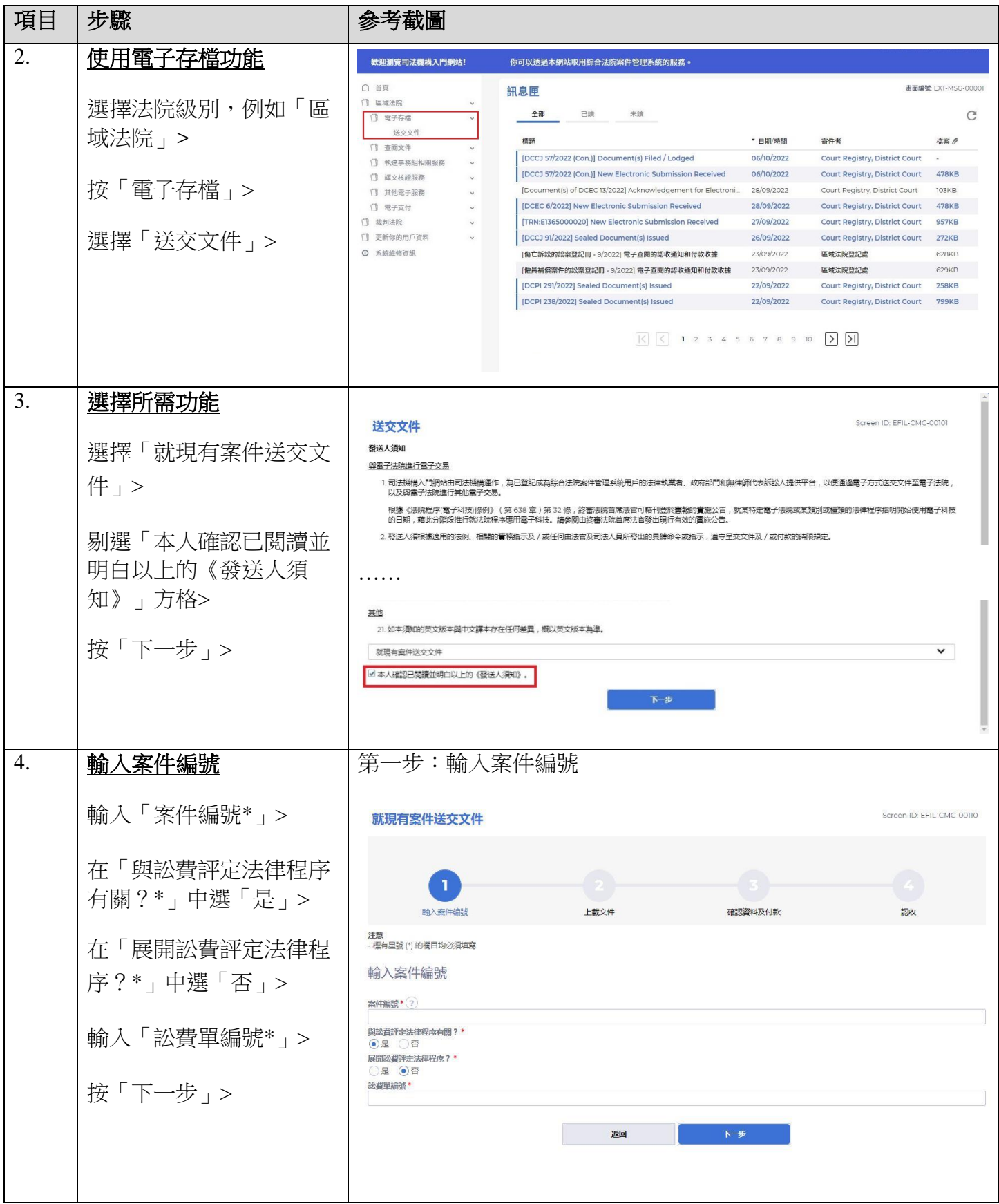

### 步驟指南- 「就現有訟費單發送文件」

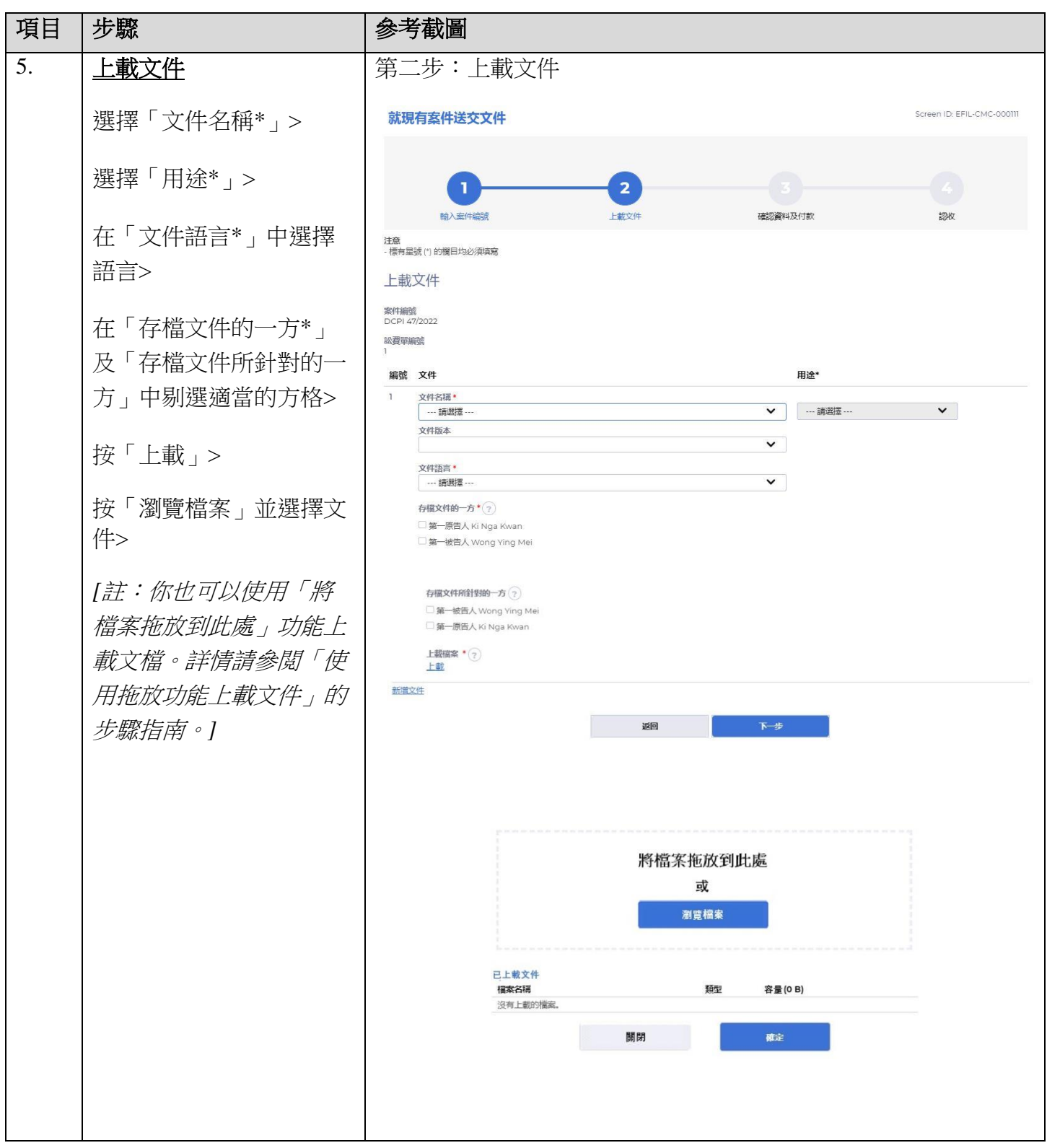

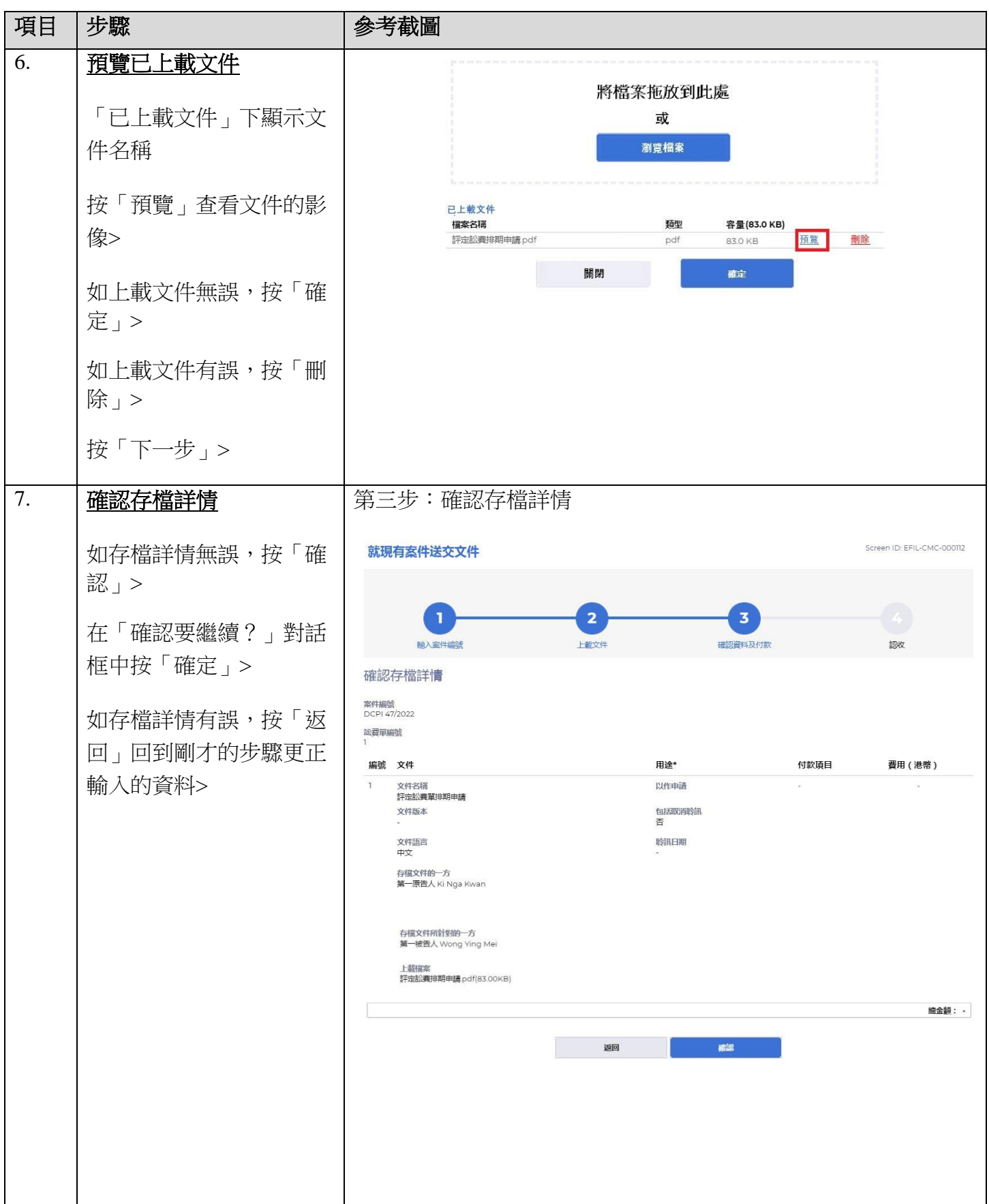

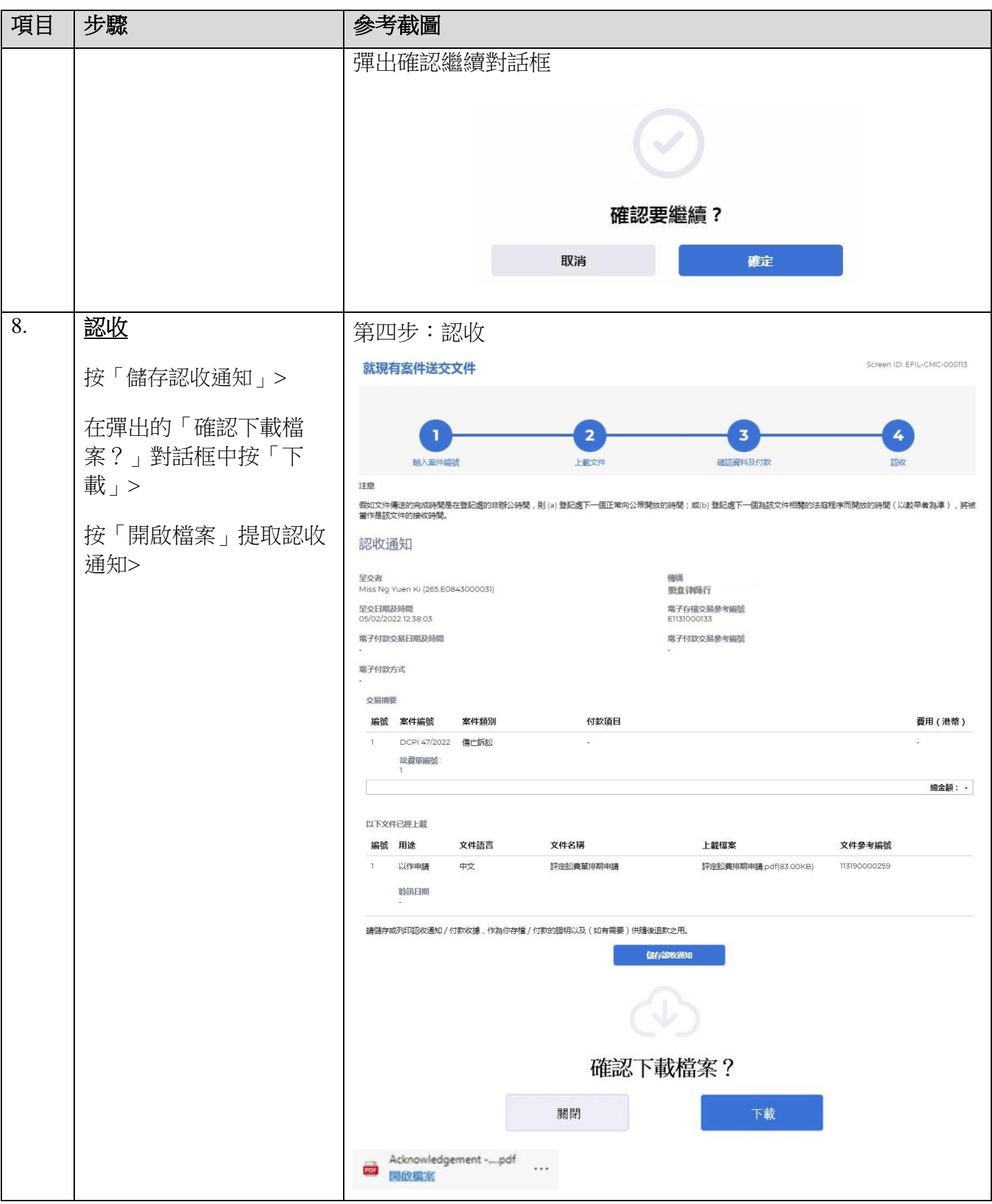

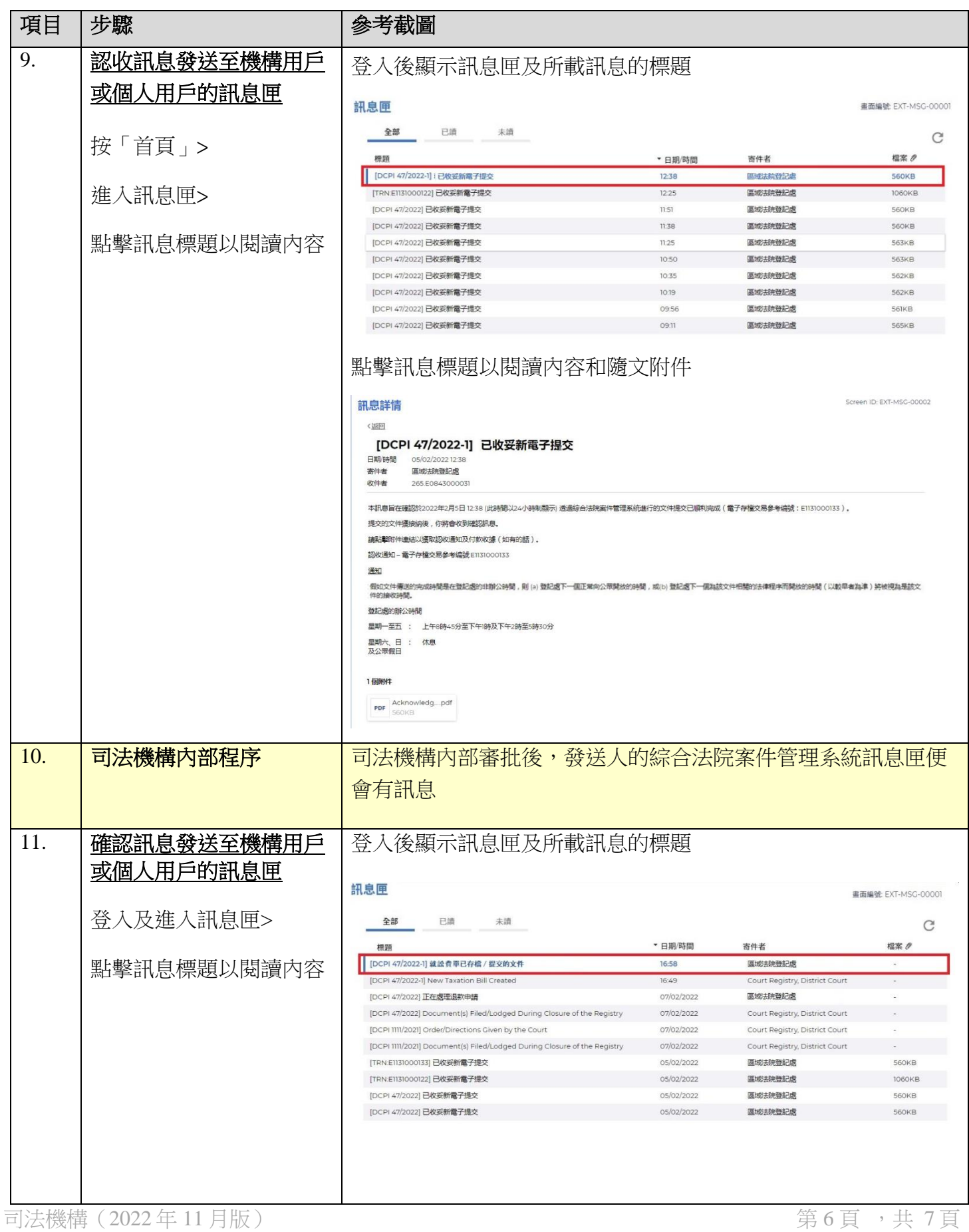

### 步驟指南- 「就現有訟費單發送文件」

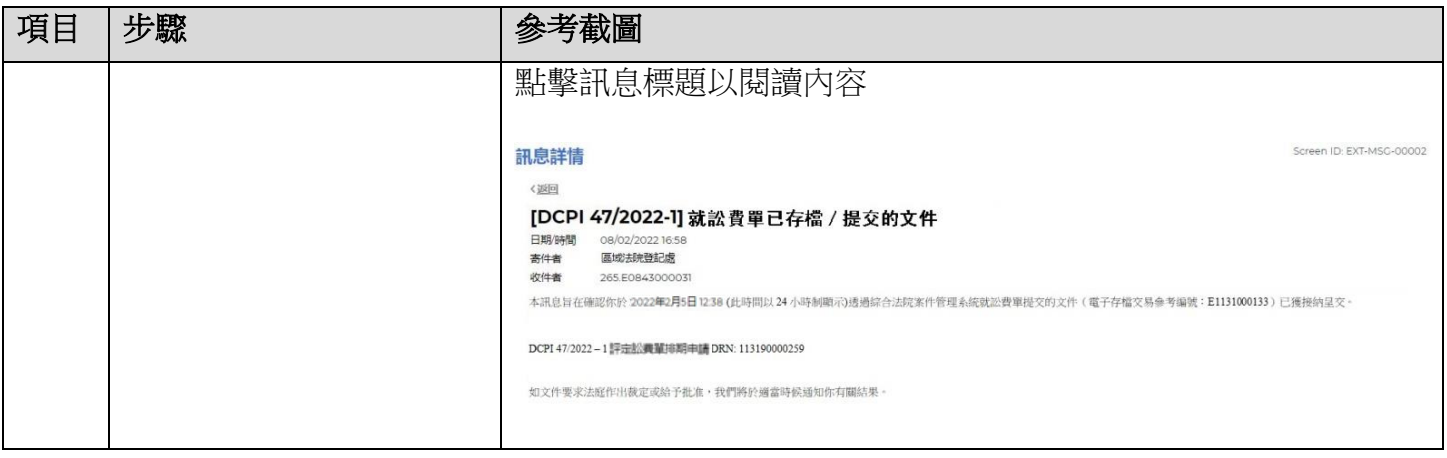

## 司法機構內部程序